# Read Naming Format Specification

Karel Břinda Valentina Boeva Gregory Kucherov

Version 0.1.3 (4 August 2015)

#### **Abstract**

This document provides a standard for naming simulated Next-Generation Sequencing (Ngs) reads in order to make read simulators and mapper evaluation tools inter-compatible.

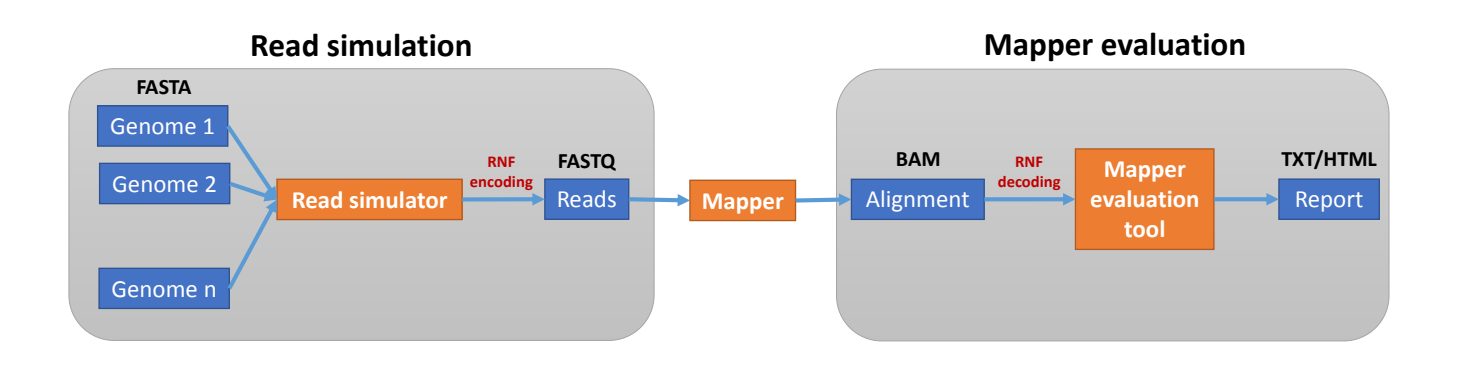

# **1 Terminologies and concepts**

- **Read tuple.** A tuple of sequences (possibly overlapping) obtained from a sequencing machine from a single fragment of DNA.
- **Reads.** Members of a *read tuple*. For example, every "paired-end read" is a *read tuple* and both of its "ends" are individual *reads* in our notation.
- **Segments.** Substrings of a *read* which are spatially distinct in the reference. They correspond to individual lines in a Sam file [1]. Thus, each *read* has an associated chain of *segments* and we associate a *read tuple* with *segments* of all its *reads*.

### **Remarks:**

- A "single[-e](#page-4-0)nd read" consists of a single *read* with a single *segment* unless it comes from a region with genomic rearrangment
- A "paired-end read" or a "mate-pair read" consists of two *reads*, each with one *segment* (under the same condition).
- A "strobe read" consists of several *reads*.
- A chimeric *read* (i.e., read corresponding to a genomic fusion, a long deletion, or a translocation) has at least two *segments*.
- RNA-seq spliced reads are not considered to be spatially distinct.
- **Simulator of NGS reads.** A program which creates artificial simulated reads from one or more (possibly random) reference genomes.
- **Evaluation tool of NGS mappers.** A program which evaluates alignments of simulated Ngs reads with known original genomic positions. It assesses if each individual read is aligned correctly. Finally it usually creates overall statistics.
- 1**-based coordinate system.** A coordinate system where the first position has number 1 and intervals are closed (the same system is used by the Sam format [1]).

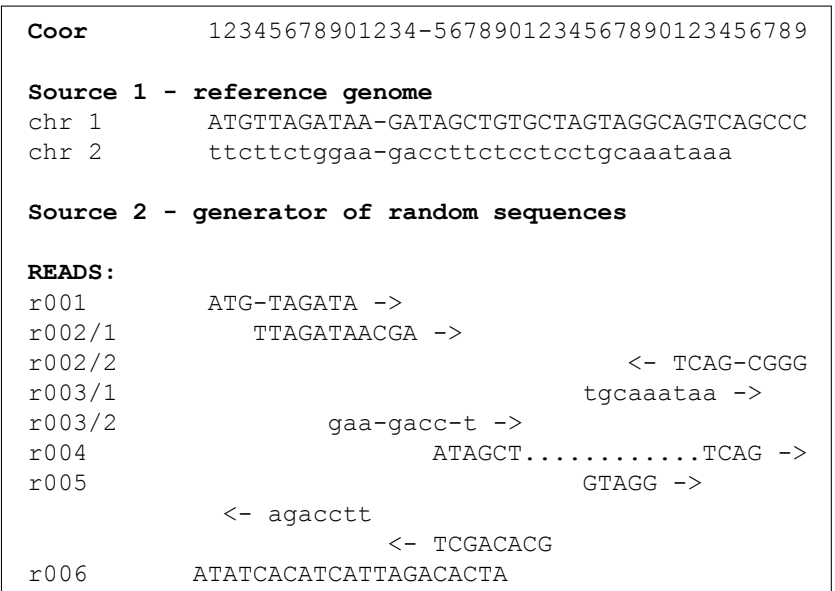

### (a) Simulated reads

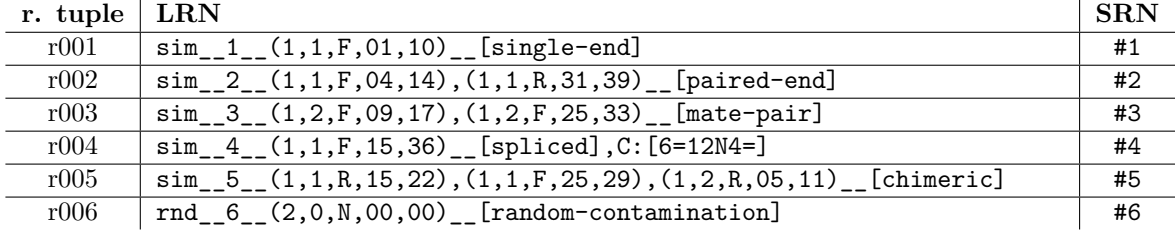

(b) Long and short read names

Figure 1: Example of simulated *read tuples* and their corresponding RNF names which can be used as read names in the final FASTQ files:

- single-end read (r001);
- paired-end read (r002);
- mate-pair read (r003);
- spliced RNA-seq read (r004);
- chimeric read (r005);

- random contaminating read with unspecified coordinates (r006).

# **2 Read tuple names**

To every *read tuple*, two names are assigned: Short read name (SRN) and Long read name (LRN).

SRN contains a hexademical unique *read tuple* ID prefixed by '#'.

LRN consists of four parts delimited by double-underscore:

- i) a prefix (possibly containing expressive information for a user or a particular string for sorting or randomization of order of tuples),
- ii) the *read tuple* ID,
- iii) information about origins of all *segments* that constitute *reads* of the *tuple*,
- iv) a suffix containing arbitrary comments or extensions (for holding additional information).

Preferred final read names are LRNs. If an LRN exceeds 255 (maximum allowed read length in Sam[1]), SRNs are used instead and a SRN–LRN correspondence file must be created.

### **2.1 Read tuple ID**

It is a positive integer, which is unique within a single file with genomic data. These IDs are assigned co[nt](#page-4-0)inuously from 1. Zero is reserved for "not available".

# **2.2 SRN – Short Read Name**

Matching regular expression:  $\vert \$  ([0-9a-f]+)

SRN consists of *read tuple* ID prefixed by '#'. It is displayed as zero padded hexadecimals in lowercase such that all SRNs share the same string length within a single file.

## **2.3 LRN – Long Read Name**

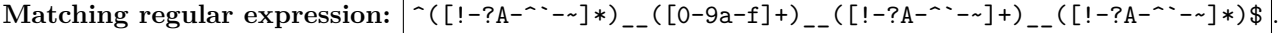

LRN consists of four double-underscore-delimited parts: i) prefix part, ii) *read tuple* ID, iii) segmental part, iv) suffix part.

### **Prefix part**

### Matching regular expression:  $\lceil (1-?A-^{\cdot}-*)\cdot \$

It can be an empty string, a string containing expressive "visual" information for the user (e.g., for easy distinguishing random reads from the others), or a string used for randomization of *read tuples* (randomly taken prefix and *read tuples* sorted in lexicographical order).

Length of all prefix parts within a single file must be equal.

## **Read tuple ID part**

### Matching regular expression:  $\vert$  ^[0-9a-f]+\$

It displays *read tuple* ID as hexadecimals in lowercase. All *read tuple* ID parts are zero padded such that they all share the same string length within a single file.

## **Segmental part**

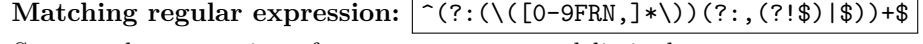

Segmental part consists of one or more comma-delimited segments.

#### **Segment**

# Matching regular expression:  $\lceil (\zeta(0-9)+),(\zeta(0-9)+),(\zeta(7-R) +),(\zeta(0-9)+),(\zeta(0-9)+))\rangle$ \$

Every segment is parenthesized and consists of five comma-delimited values: i) genome ID, ii) chromosome ID, iii) direction, iv) leftmost coordinate, and v) rightmost coordinate.

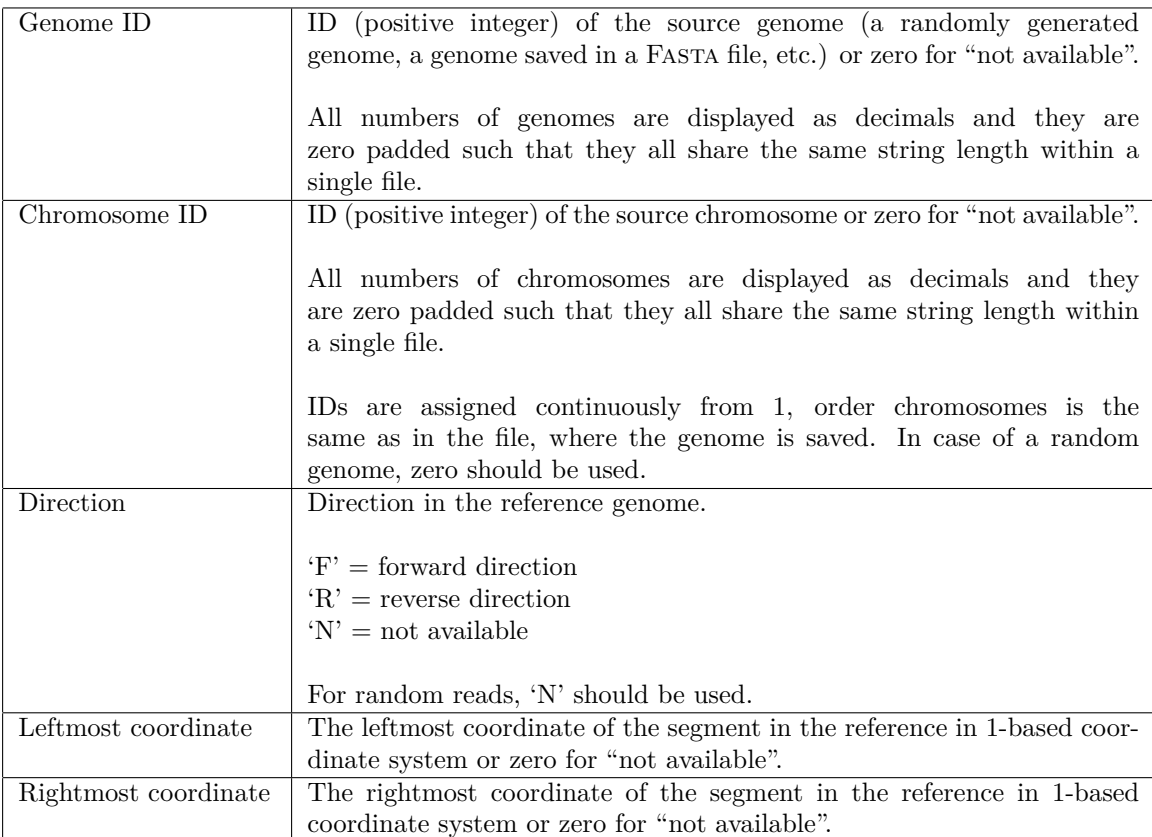

# **Suffix part**

**Matching regular expression:** ^(?:((?:[a-zA-Z0-9]+:){0,1})\[([!-?A-Z\\^`-~]\*)\](?:,(?!\$)|\$))+\$ It contains arbitrary number of comma-delimited comments and extensions in any order.

### **Comment**

Matching regular expression:  $\lceil \cdot \lfloor (1-?A-Z\setminus ^---]*) \setminus \rceil$ 

Comments are displayed as square-bracketed strings. They can contain, e.g., information about the simulated technology or the program used for simulation.

### **Extension**

Matching regular expression:  $\lceil (A-Za-z0-9]+): \(\lceil (-?A-Z)\rceil -1)$ 

An extension consist of an extension's code, a colon, and a square-bracketed extension's content. Extensions can supplement the basic set of information provided in segmental part. Some of them are part of this standard, see Section 4.

# **3 SRN–LRN correspondence file**

To encode [in](#page-4-1)formation about correspondence between SRN and LRN, a special file is created. Its file name is formed of prefix of the FASTQ file(s) and  $\cdot$ sl suffix.

Examples:

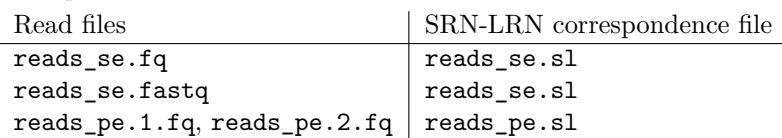

It is a tab delimited file with two columns (containing SRN and the corresponding LRN). File is sorted by *read tuple* ID.

# **4 Extensions**

Extensions can supplement the basic set of information provided in the segmental part (Section 2.3).

# <span id="page-4-1"></span>**C – CIGAR strings**

# **Extension's code**

C

## **Extension's content**

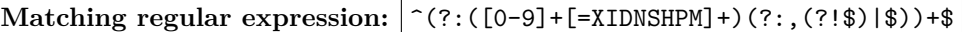

### **Specification**

The extension can be used to encode edit operations using Cigar (Compact Idiosyncratic Gapped Alignment Report) strings.

## Supported operations:

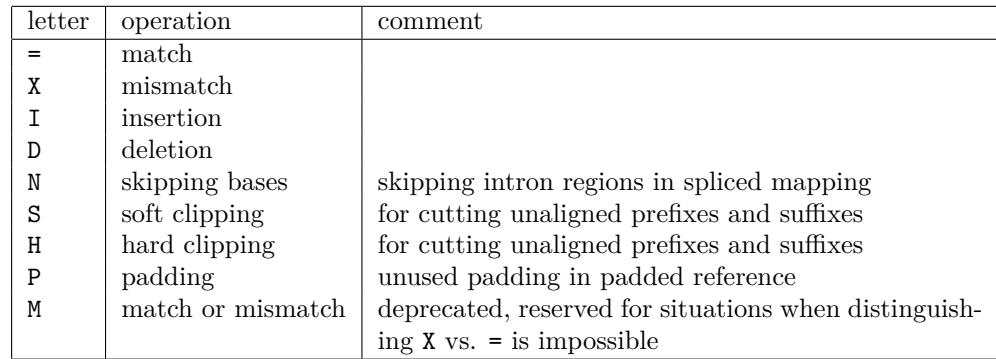

Cigar strings should be provided in the same order as their corresponding segments in the segmental part (Section 2.3). Adjacent edit operations should be different.

## **Example**

demonstration\_\_004\_\_(1,1,F,16,40),(1,1,R,140,150)\_\_C:[6=14N5=,11=],[spliced-paired-end-read]

# **References**

<span id="page-4-0"></span>[1] Li, H. *et al.* (2009) The Sequence Alignment/Map format and SAMtools. *Bioinformatics* **25**(16): 2078–2079.